O wykorzystaniu programowania obiektowego do implementacji schematu MPDATA

Sylwester Arabas, Dorota Jarecka, Anna Jaruga (grupa prof. Hanny Pawłowskiej)

Instytut Geofizyki, Wydział Fizyki, Uniwersytet Warszawski

9. października 2012 r.

# $\partial_t \psi_{_i} + \nabla \cdot (\vec{v}\psi_{_i}) = R_{_i}$

 rozwiązywanie układów równań transportu (ciągłości) jest podstawowym zadaniem wielu narzędzi do symulacji numerycznych w naukach o Ziemi  $\rightsquigarrow$  zapotrzebowanie na dokładne i wydajne solwery

 $\bullet$  iteracyjny  $\rightsquigarrow$  łatwa współbieżność

**·** była wolnym i otwartym oprogramowaniem **·** posiadała dokumentację techniczną

zwyczajowy wybór w IGF UW :)

była napisana obiektowo

**MPDATA** 

Ā

H Ä

# $\partial_t \psi_{_i} + \nabla \cdot (\vec{v}\psi_{_i}) = R_{_i}$

- rozwiązywanie układów równań transportu (ciągłości) jest podstawowym zadaniem wielu narzędzi do symulacji numerycznych w naukach o Ziemi  $\rightsquigarrow$  zapotrzebowanie na dokładne i wydajne solwery
- **Schemat MPDATA (Smolarkiewicz 1983, ...)**:
	- schemat 2-go rzędu w przestrzeni i czasie

a wolnym i otwartym oprogramow

Ā

H Ä

# $\partial_t \psi_{_i} + \nabla \cdot (\vec{v}\psi_{_i}) = R_{_i}$

- rozwiązywanie układów równań transportu (ciągłości) jest podstawowym zadaniem wielu narzędzi do symulacji numerycznych w naukach o Ziemi  $\rightsquigarrow$  zapotrzebowanie na dokładne i wydajne solwery
- **Schemat MPDATA (Smolarkiewicz 1983, ...)**:
	- schemat 2-go rzędu w przestrzeni i czasie

wolnym i otwartym oprogr

była napisana obiektowo

z natury wielowymiarowy i zachowujący znak

Ā

H Ä

# $\partial_t \psi_{_i} + \nabla \cdot (\vec{v}\psi_{_i}) = R_{_i}$

- rozwiązywanie układów równań transportu (ciągłości) jest podstawowym zadaniem wielu narzędzi do symulacji numerycznych w naukach o Ziemi  $\rightsquigarrow$  zapotrzebowanie na dokładne i wydajne solwery
- **Schemat MPDATA (Smolarkiewicz 1983, ...)**:
	- schemat 2-go rzędu w przestrzeni i czasie

była wolnym i otwartym oprogramowaniem

była napisana obiektowo

- z natury wielowymiarowy i zachowujący znak
- opcja nie-oscylacyjna (flux-corrected transport)

Ā

H Ä

# $\partial_t \psi_{_i} + \nabla \cdot (\vec{v}\psi_{_i}) = R_{_i}$

- rozwiązywanie układów równań transportu (ciągłości) jest podstawowym zadaniem wielu narzędzi do symulacji numerycznych w naukach o Ziemi  $\rightsquigarrow$  zapotrzebowanie na dokładne i wydajne solwery
- **Schemat MPDATA (Smolarkiewicz 1983, ...)**:
	- schemat 2-go rzędu w przestrzeni i czasie

a wolnym i otwartym oprogram

- z natury wielowymiarowy i zachowujący znak
- opcja nie-oscylacyjna (flux-corrected transport)
- $\bullet$  iteracyjny  $\rightsquigarrow$  łatwa współbieżność

była napisana obiektowo

Ā

H Ä

# $\partial_t \psi_{_i} + \nabla \cdot (\vec{v}\psi_{_i}) = R_{_i}$

- rozwiązywanie układów równań transportu (ciągłości) jest podstawowym zadaniem wielu narzędzi do symulacji numerycznych w naukach o Ziemi  $\rightsquigarrow$  zapotrzebowanie na dokładne i wydajne solwery
- **Schemat MPDATA (Smolarkiewicz 1983, ...)**:
	- schemat 2-go rzędu w przestrzeni i czasie
	- z natury wielowymiarowy i zachowujący znak
	- opcja nie-oscylacyjna (flux-corrected transport)
	- $\bullet$  iteracyjny  $\rightsquigarrow$  łatwa współbieżność

była wolnym i otwartym oprogramowaniem

zwyczajowy wybór w IGF UW :)

była napisana obiektowo

# $\partial_t \psi_{_i} + \nabla \cdot (\vec{v}\psi_{_i}) = R_{_i}$

- rozwiązywanie układów równań transportu (ciągłości) jest podstawowym zadaniem wielu narzędzi do symulacji numerycznych w naukach o Ziemi  $\rightsquigarrow$  zapotrzebowanie na dokładne i wydajne solwery
- **Schemat MPDATA (Smolarkiewicz 1983, ...)**:
	- schemat 2-go rzędu w przestrzeni i czasie
	- z natury wielowymiarowy i zachowujący znak
	- opcja nie-oscylacyjna (flux-corrected transport)
	- $\bullet$  iteracyjny  $\rightsquigarrow$  łatwa współbieżność
	- zwyczajowy wybór w IGF UW :)

# $\partial_t \psi_{_i} + \nabla \cdot (\vec{v}\psi_{_i}) = R_{_i}$

- rozwiązywanie układów równań transportu (ciągłości) jest podstawowym zadaniem wielu narzędzi do symulacji numerycznych w naukach o Ziemi  $\rightsquigarrow$  zapotrzebowanie na dokładne i wydajne solwery
- **Schemat MPDATA (Smolarkiewicz 1983, ...)**:
	- schemat 2-go rzędu w przestrzeni i czasie
	- z natury wielowymiarowy i zachowujący znak
	- opcja nie-oscylacyjna (flux-corrected transport)
	- $\bullet$  iteracyjny  $\rightsquigarrow$  łatwa współbieżność
	- zwyczajowy wybór w IGF UW :)

wedle wiedzy autorów, nie istniała implementacja MPDATA, która:

była wolnym i otwartym oprogramowaniem

# $\partial_t \psi_{_i} + \nabla \cdot (\vec{v}\psi_{_i}) = R_{_i}$

- rozwiązywanie układów równań transportu (ciągłości) jest podstawowym zadaniem wielu narzędzi do symulacji numerycznych w naukach o Ziemi  $\rightsquigarrow$  zapotrzebowanie na dokładne i wydajne solwery
- **Schemat MPDATA (Smolarkiewicz 1983, ...)**:
	- schemat 2-go rzędu w przestrzeni i czasie
	- z natury wielowymiarowy i zachowujący znak
	- opcja nie-oscylacyjna (flux-corrected transport)
	- $\bullet$  iteracyjny  $\rightsquigarrow$  łatwa współbieżność
	- zwyczajowy wybór w IGF UW :)

- była wolnym i otwartym oprogramowaniem
- posiadała dokumentację techniczną

# $\partial_t \psi_{_i} + \nabla \cdot (\vec{v}\psi_{_i}) = R_{_i}$

- rozwiązywanie układów równań transportu (ciągłości) jest podstawowym zadaniem wielu narzędzi do symulacji numerycznych w naukach o Ziemi  $\rightsquigarrow$  zapotrzebowanie na dokładne i wydajne solwery
- **Schemat MPDATA (Smolarkiewicz 1983, ...)**:
	- schemat 2-go rzędu w przestrzeni i czasie
	- z natury wielowymiarowy i zachowujący znak
	- opcja nie-oscylacyjna (flux-corrected transport)
	- $\bullet$  iteracyjny  $\rightsquigarrow$  łatwa współbieżność
	- zwyczajowy wybór w IGF UW :)

- była wolnym i otwartym oprogramowaniem
- posiadała dokumentację techniczną
- była napisana obiektowo

# $\partial_t \psi_{_i} + \nabla \cdot (\vec{v}\psi_{_i}) = R_{_i}$

- rozwiązywanie układów równań transportu (ciągłości) jest podstawowym zadaniem wielu narzędzi do symulacji numerycznych w naukach o Ziemi  $\rightsquigarrow$  zapotrzebowanie na dokładne i wydajne solwery
- **Schemat MPDATA (Smolarkiewicz 1983, ...)**:
	- schemat 2-go rzędu w przestrzeni i czasie
	- z natury wielowymiarowy i zachowujący znak
	- opcja nie-oscylacyjna (flux-corrected transport)
	- $\bullet$  iteracyjny  $\rightsquigarrow$  łatwa współbieżność
	- zwyczajowy wybór w IGF UW :)

- była wolnym i otwartym oprogramowaniem
- posiadała dokumentację techniczną
- była napisana obiektowo

# techniki programowania obiektowego ułatwiają tworzenie kodu: Ë czytelnego dla człowieka H zwięzłego zdatnego do ponownego użycia modularnego poddającego się optymalizacji

 $\bullet$  czytelnego dla człowieka  $+$  otwartość  $\leadsto$  możliwość recenzji kodu

zwięzłego « mniejsza podatność na błędy i łatwiejsze ich tropienie

zdatnego do ponownego użycia modularnego

poddającego się optymalizacji

H

- $\bullet$  czytelnego dla człowieka  $+$  otwartość  $\leadsto$  możliwość recenzji kodu
- ٠ zwięzłego  $\rightsquigarrow$  mniejsza podatność na błędy i łatwiejsze ich tropienie

zdatnego do ponownego użycia modularnego poddającego się optymalizacji

- $\bullet$  czytelnego dla człowieka  $+$  otwartość  $\leadsto$  możliwość recenzji kodu
- ٠ zwięzłego  $\rightsquigarrow$  mniejsza podatność na błędy i łatwiejsze ich tropienie
- $\bullet$  zdatnego do ponownego użycia  $\leadsto$  biblioteki, nie kopiuj/wklej!
- modularnego
	- poddającego się optymalizacji
- 
- 

poddającego się optymalizacji

- $\bullet$  czytelnego dla człowieka  $+$  otwartość  $\leadsto$  możliwość recenzji kodu
- $\bullet$ zwięzłego  $\rightsquigarrow$  mniejsza podatność na błędy i łatwiejsze ich tropienie
- ٠ zdatnego do ponownego użycia  $\rightsquigarrow$  biblioteki, nie kopiuj/wklej!
- $\bullet$ modularnego pełen rozdział numeryki/fizyki/współbieżności/we-wy

- $\bullet$  czytelnego dla człowieka  $+$  otwartość  $\leadsto$  możliwość recenzji kodu
- $\bullet$ zwięzłego  $\rightsquigarrow$  mniejsza podatność na błędy i łatwiejsze ich tropienie
- $\bullet$ zdatnego do ponownego użycia  $\rightsquigarrow$  biblioteki, nie kopiuj/wklej!
- $\bullet$ modularnego pełen rozdział numeryki/fizyki/współbieżności/we-wy
- poddającego się optymalizacji (przez kompilator/autora biblioteki)

- $\bullet$  czytelnego dla człowieka  $+$  otwartość  $\leadsto$  możliwość recenzji kodu
- $\bullet$ zwięzłego  $\rightsquigarrow$  mniejsza podatność na błędy i łatwiejsze ich tropienie
- $\bullet$  zdatnego do ponownego użycia  $\leadsto$  biblioteki, nie kopiuj/wklej!
- $\bullet$ modularnego  $\rightarrow$  pełen rozdział numeryki/fizyki/współbieżności/we-wy
- poddającego się optymalizacji (przez kompilator/autora biblioteki)

*"[Object oriented programming] has become recognised as the almost unique successful paradigm for creating complex software"*

NR: The Art of Scientific Computing (3rd ed., Press et al. 2007)

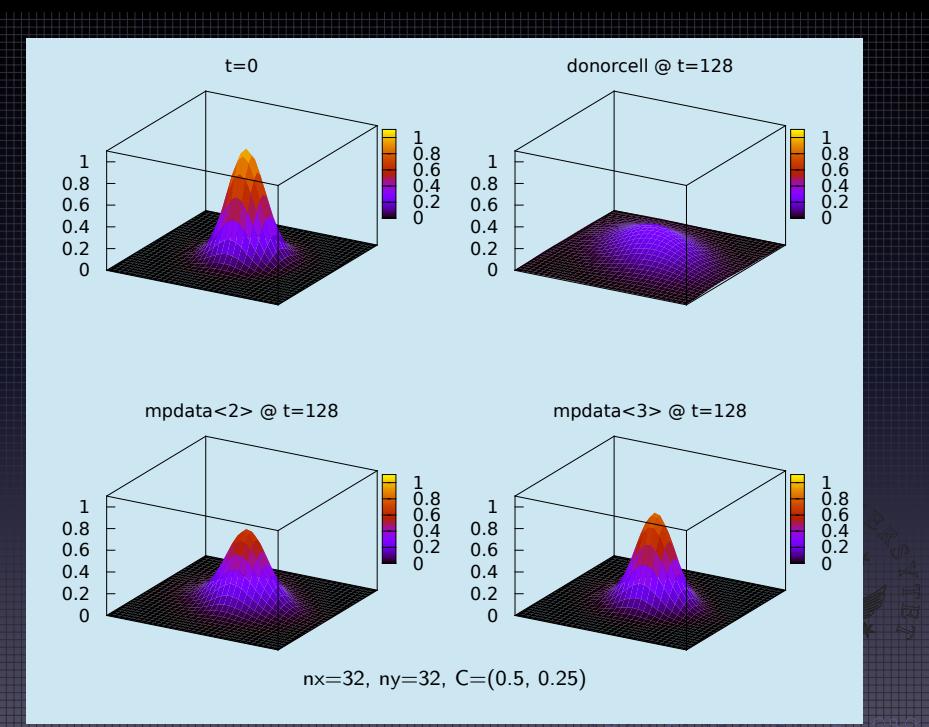

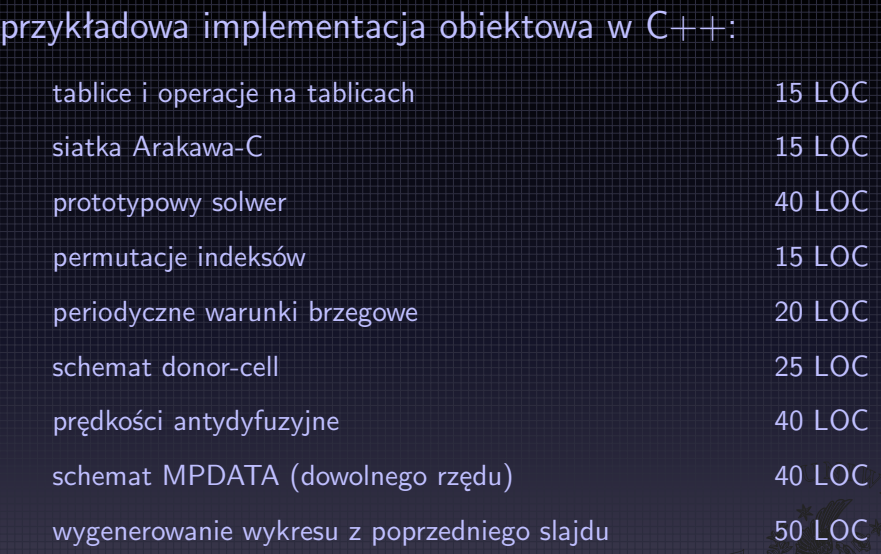

 $\overline{<}$  [270 LOC](#page-50-0)

 $\frac{1}{\sqrt{2}}$ 

# tablice i operacje na tablicach

biblioteka Blitz $++$  ("expression templates", ew. inna np. do GPU)

1 *# include <blitz / array.h>*

```
2 using arr_t = blitz::Array \leq double, 2;
```

```
3 using rng_t = blitz::Range;
```
4 using  $idx_t = blitz:RectDomain<2>$ ;

makro preprocesora ułatwiające wykorzystanie typu "auto" z  $C++11$ 

- 5 *# define return\_macro(expr) \*
- 6 *-> decltype(safeToReturn(expr)) \*
- 7 *{ return safeToReturn(expr); }*

automatyczne zwalnianie zaalokowanej pamięci  $+$  ujemne indeksy

```
8 # include <boost / ptr_container / ptr_vector.hpp>
9 struct arrvec_t : boost::ptr_vector<arr_t> {
10 const arr_t &operator[](const int i) const {
11 return this->at(
12 (i + \text{this} \rightarrow \text{size}(i)) \# this-\text{size}(i)13 );
14 }
15
```
# siatka Arakawa-C

```
instancja "połówki" i przeciążone operatory
 16 struct hlf_t {} h;
 17
 18 inline rng_t operator+(const rng_t &i, const hlf_t &) {
 \begin{array}{c|c}\n 19 \\
 20\n \end{array} return i + 1;
 20 }
 21
 22 inline rng_t operator-(const rng_t &i, const hlf_t &) {
 23 return i;
 24 }
```
dla wygody: zdefiniowanie operacji *±*

```
25 template <class n_t>
26 inline rng_t operator^(const rng_t &r, const n_t &n) {
27 return rng_t(
28 (r - n).first(),
29 (r + n).last()
30 );
31 }
```
# prototypowy solwer  $(1/2)$

statyczny polimorfizm (adv\_t, bcx\_t, bcy\_t), alokacja pamięci w konstruktorze

```
32 template <class adv_t, class bcx_t, class bcy_t>
\begin{array}{|c|c|c|}\n 33 & \text{struct solver}_2\n \end{array}34 {
35 arrvec_t psi, C;
36 int n;
37 rng_t i, j;
38 adv_t adv;
39 bcx_t bcx;
40 bcy_t bcy;
41
42 // ctor
43 solver_2D(int nx, int ny) :
44 n(0), i(0, nx-1), j(0, ny-1), adv(i, i),45 bcx(i, j, adv_t::n_halos),
46 bcy(j, i, adv_t:n_halos)47 {
48 const int hlo = adv.n halos;
49 for (int 1 = 0; 1 < 2; ++1)50 psi.push_back(new arr_t(i \hat{h} hlo, j \hat{h} hlo));
51 // redundant size (to make lower bounds of arrays equal)
52 C.push_back(new arr_t(i \hat{h} \hat{h} hlo, j \hat{h} hlo));
53 C.push_back(new arr_t(i \hat{h} hlo, j \hat{h} \hat{h} hlo));
54 }
```
### prototypowy solwer (2/2)

gettery state $(), Cx(), Cy()$  (zwracające "widoki" tablic bez halo)

```
55 arr t state() {
56 return psi[n](i,j).reindex({0,0});<br>57 }
57 }
58 arr_t Cx() {
59 return C[0](i \cap h, j).reindex(\{0, 0\});
60 }
61 arr_t Cy() {
62 return C[1](i, i \hat{\ } n).reindex(\{0, 0\});63 }
```
metoda solve() z pętlą po czasie (tu ew. OpenMP)

```
64 void solve(const int nt) {
65 for (int t = 0; t < nt; ++t) {
66 for (int s = 0; s < adv.n\_steps; ++s) {
67 bcx.fill_halos(psi[n]);
68 bcy.fill_halos(psi[n]);
69 adv.op_2D(psi, n, C, i, j, s);
70 n = (n + 1) \% 2;71 }
72 }
73 }
74 };
```
# permutacje indeksów

n.p. jedna funkcja fill halos() czy donorcell() do zastosowania w dowolnym wymiarze

```
75 template \langle \text{int } d \rangle76 struct pi;
77
78 template <>
79 struct pi<0> : idx_t {
80 pi(const rng_t &i, const rng_t &j) :
81 idx_t({i,j})
82 {}
83 \; | \};
84
85 template <>
86 struct pi<1> : idx_t {
87 pi(const rng_t &j, const rng_t &i) :
88 idx_t({i,j})89 {}
90 };
```
# periodyczne warunki brzegowe

działa w dowolnym kierunku/wymiarze "d", separacja od numeryki (tu ew. MPI)

```
91 template <int d>
92 struct cyclic<br>93 f
93 {
94 // member fields
95 pi<d> left_halo, rght_edge, rght_halo, left_edge;
96
97 // ctor
98 cyclic(const rng_t &i, const rng_t &j, const int hlo) :
99 // ( i.first ... i.last ), ( j )
100 left_halo(rng_t(i.first()-hlo, i.first()-1 ), j^hlo),
101 rght_edge(rng_t(i.last()-hlo+1, i.last() ), i^hlo),
102 rght_halo(rng_t(i.last()+1, i.last()+hlo ), j^hlo),
103 left_edge(rng_t(i.first(), i.first()+hlo-1), j^hlo)
104 {}
105
106 void fill_halos(const arr_t &psi)<br>107 {
107 {
108 psi(left_halo) = psi(rght_edge);
109 psi(rght_halo) = psi(left_edge);
110 }
111 };
```
# schemat donor-cell (1/2)

 $F(\psi_I, \psi_R, C) = \max(C, 0) \cdot \psi_I + \min(C, 0) \cdot \psi_R$ 

112 template <class T1, class T2, class T3> 113 inline auto F( 114 const T1 &psi\_1, const T2 &psi\_r, const T3 &C 115 ) return macro(  $116$  .  $5 * (C + abs(C)) * psi_1 +$ 117 .5  $*$  (C - abs(C))  $*$  psi\_r 118 )  $\ldots$   $\left( F\left[ \psi_{i,i}^{[n]}\right] \right)$  $\{a_j^{[n]}, \psi_{i,j+\pi_{1,0}^d}^{[n]}, C_{i,j+\pi_{1,0}^d}^{[d]}\}$ *i,j*+*π d* <sup>1</sup>*/*2*,*0 *− F*  $\lceil$  $\psi_i^{[n]}$  $\{\psi^{[n]}_{i,j+\pi^d_{-1,0}}, \psi^{[n]}_{i,j}, C^{[d]}_{i,j+\pi^d_{-1,0}}\}$  $\left\{ \left[ \begin{matrix} d \end{matrix} \right] \ \left\{ \begin{matrix} j + \pi_{-1/2,0}^d \end{matrix} \right] \right\} \ldots$ 119 template <int d> 120 inline auto donorcell\_1D( 121 const arr\_t &psi, const arr\_t &C, 122 const rng\_t &i, const rng\_t &j 123 ) return\_macro(

 $124$  F(psi(pi<d>(i, j)), psi(pi<d>(i+1,j)), C(pi<d>(i+h,j))) -

<span id="page-27-0"></span>125 F(psi(pi<d>(i-1,j)), psi(pi<d>(i, j)), C(pi<d>(i-h,j))) 126 )

# schemat donor-cell (2/2)

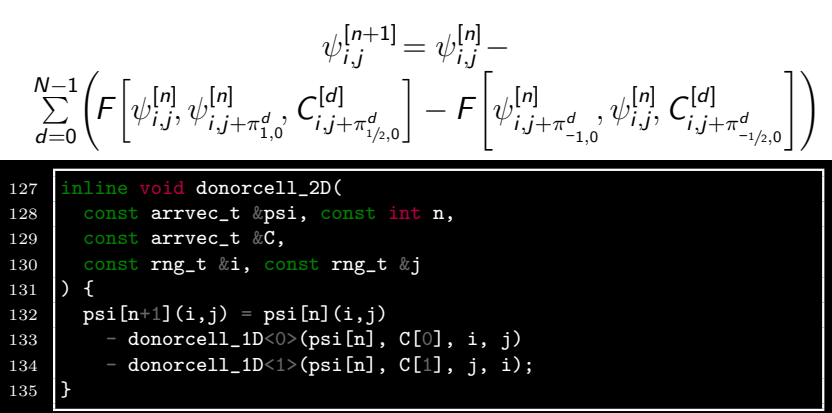

- uogólnienie do trzech wymiarów: 1 linijka więcej!
- $\bullet$  brak pętli  $\leadsto$  przejrzysty kod, ale też separacja od logiki halo
- $\bullet\,$  mniej znaków niż na opisanie w L $^{\circ}$ TE $^{\circ}$ ku

prędkości antydyfuzyjne (1/3)

141 )

# dla wygody: definicja "ułamka"

```
136 template <class nom_t, class den_t>
137 static inline auto frac(
138 const nom_t &nom, const den_t &den
139 ) return_macro(
140 where(den > 0, nom / den, 0)
```
 $A_{i,j}^{[d]} =$  $\psi_{i,j+\pi_{1,0}^d} - \psi_{i,j}$  $\psi_{i,j+\pi_{1,0}^d} + \psi_{i,j}$ 

```
142 template <int d>
143 inline auto A(
144 const arr_t &psi, const rng_t &i, const rng_t &j
145 ) return macro(
146 frac(
147 psi(pi<d>(i+1, j)) - psisi(pi<d>(i,j)),
148 psi(pi<d>(i+1, j)) + psi(pi<d>(i,j))
149 )
150 )
```
# prędkości antydyfuzyjne (2/3)

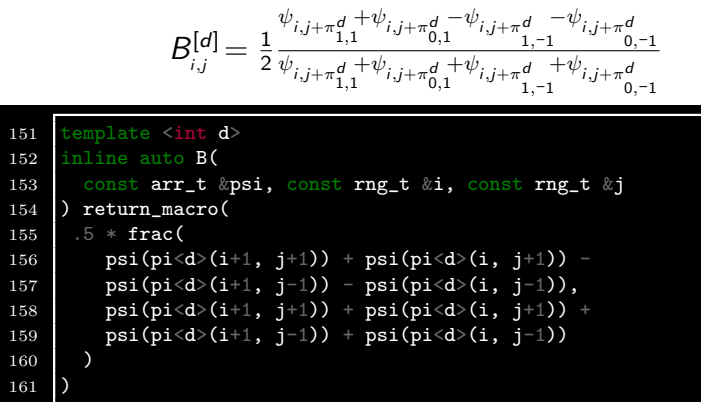

- te funkcje zwracają części składowe wyrażeń macierzowych
- kompilator tworzy z nich jedną pętlę po elementach

prędkości antydyfuzyjne (3/3)  $C'_{i,j+\pi_{1/2,0}^d}^{[d]} =$  $C^{[d]}_{i,j+\pi_{1/2,0}^d}$  *·*  $\left[1 - \left\vert \right.$  $C^{[d]}_{i,j+\pi^d_{1/2,0}}$   $\cdot A_{i,j}^{[d]}(\psi) -$ *−*  $\sum_{q=0, q\neq d}^{N}$  $C_{i,j+\pi_{1/2,0}^d}^{[d]}$   $\cdot$   $\overline{C}_{i,j+\pi_{1/2,0}^d}^{[q]}$   $\cdot$   $B_{i,j}^{[d]}(\psi)$  $\overline{C}_{i,j+\pi^{d}_{1/2,0}}^{[q]} = \frac{1}{4}\cdot\Bigg( C^{[q]}_{i,j+\pi^{d}_{1,1/2}} + C^{[q]}_{i,j+\pi^{d}_{0,1/2}} + C^{[q]}_{i,j+\pi^{d}_{1,-1/2}} + C^{[q]}_{i,j+\pi^{d}_{0,-1/2}}$  $\setminus$ 162 template <int d> 163 inline auto antidiff\_2D( 164 const arr\_t &psi, 165 const rng\_t &i, const rng\_t &j, 166 const arrvec t &C 167 ) return\_macro( 168 abs(C[d](pi<d>(i+h, j))) \* (1 - abs(C[d](pi<d>(i+h, j)))) 169 \* A < d > (psi, i, j) - C[d](pi < d > (i+h, j)) \* .25  $170 \times$  ( 171 |  $C[d-1](pi \ll d>(i+1, i+h))$  + 172 |  $C[d-1](pi < d > (i, i+h)) +$ 173 C[d-1](pi<d>(i+1, j-h)) + 174  $C[d-1](pi < d > (i, i-h))$ 175 ) \* B < d > (psi, i, j) 176

# schemat MPDATA (dowolnego rzędu) (1/2)

liczba iteracji MPDATA jako parametr wzorca struktury

```
177 template <int n iters>
178 struct mpdata
179 {
180 // member fields
181 arrvec_t tmp0, tmp1;
182 static const int n_steps = n_iters;
183 static const int n halos = n iters;
184
185 // ctor
186 mpdata(const rng_t &i, const rng_t &j) {
187 const int hlo = n_steps;
188 tmp0.push_back(new arr_t(i \hat{h} \hat{h} hlo, j \hat{h} hlo));
189 \vert tmp0.push_back(new arr_t(i \hat{h} hlo, j \hat{h} \hat{h} hlo));
190 if (n_iters < 2) return;
191 tmp1.push_back(new arr_t(i ^ h ^ hlo, j ^ hlo));
192 \vert tmp1.push_back(new arr_t(i \hat{h} hlo, j \hat{h} h \hat{h}));
193 }
```
# schemat MPDATA (dowolnego rzędu) (2/2)

metoda op 2D() wywoływana przez solwer

```
194 inline void op_2D(
195 const arrvec_t &psi, const int n, const arrvec_t &C,
196 const rng_t &i, const rng_t &j, const int step
197 ) {
198 // chosing input/output for antidiff. velocity
199 const arrvec t
200 \&C_{\text{unco}} = (\text{step} == 1) ? C : (step \% 2) ? tmp0 : tmp1,
201 \&C_{corr} = (step \ \ \frac{9}{2}) ? tmp1 : tmp0;202 const int hlo = n_steps - 1 - step;
203 // calculating the antidiffusive velocities
204 if (\text{step} > 0) {
205 const rng_t // ext. ranges as we only use C_+1/2
206 im(i.first() - 1, i.last()),
207 jm(j.first() - 1, j.last());
208 C_corr[0](im + h, j \hat{h} hlo) =
209 antidiff_2D<0>(psi[n], im, j \hat{}hlo, C_unco);
210 C_corr[1](i \hat{h} hlo, jm + h) =
211 antidiff_2D<1>(psi[n], jm, i \hat{ } hlo, C_unco);<br>212
212 }
213 // performing a donor-cell step with C or C_corr
214 donorcell_2D(psi, n, step==0 ? C : C_corr, i, j);
215 }
216 };
```
### Przykład użycia:

- zadanie warunku początkowego
- całkowanie z różną liczbą iteracji
- <span id="page-34-0"></span>wykreślenie wyniku poprzez gnuplot-iostream

```
217 # include "listings.hpp"
218 # define GNUPLOT_ENABLE_BLITZ
219 # include <gnuplot-iostream / gnuplot-iostream.h>
220
221 template <class slv_t>
222 void init(slv_t &slv, const int nx, const int ny) {
223 blitz::firstIndex i;
224 blitz::secondIndex j;
225 slv.state() = exp(
226 -sqr(i-nx/2.) / (2.*pow(nx/10,2))227 -sqr(i-ny/2.) / (2.*pow(ny/10,2))228 );
229 slv.Cx() = .5;\begin{array}{c|c}\n 230 & \text{slv.Cy()} = .25; \\
 231 & \text{S}\n\end{array}231 }
232
233 int main() {
234 Gnuplot gp;
235 gp << "set term pdf size 13cm, 11cm\n"
236 "set output 'figure.pdf'\n" "set nosurface\n"
237 "set border 4095\n" "unset xtics\n"
238 "unset ytics\n" "set ticslevel 0\text{ in }"<br>239 "set cbrange [0:1.1]\n" "set zrange [0:1.1]\n"
239 "set cbrange [0:1.1]\n\n"
240 " set multiplot layout 2,2\n" " set pm3d\n";
241 int nx = 32, ny = 32, nt = 128;
242 std::string fmt;
```

```
243 {
244 solver_2D<mpdata<1>, cyclic<0>, cyclic<1>> slv(nx, ny);
245 init(slv, nx, nv);
246 fmt = gp{\text{.}}binf{mt}(slv.state());
247 \vert gp << "set title 't=0'\n"
248 "splot '-' binary" \langle\langle \text{fmt} \rangle \langle \langle \text{mtt} \rangle \rangle";
249 \vert gp.sendBinary(slv.state().copy());
250 slv.solve(nt);
251 gp << "set title 'donorcell @ t=" << nt << "'\n"
252 "splot '-' binary" \langle\langle \text{fmt} \rangle \langle \langle \text{m} \rangle \rangle";
253 gp.sendBinary(slv.state().copy());
254 } {
255 solver_2D<mpdata<2>, cyclic<0>, cyclic<1>> slv(nx, ny);
256 init(slv, nx, nv);
257 slv.solve(nt):
258 gp << "set title 'mpdata<2> \mathbb{Q} t=" << \mathbb{R} t << "'\n"
259 "splot' -' binary" << frut << " notitle \n";
260 g_p.sendBinary(slv.state().copy());
261 } {
262 solver_2D<mpdata<3>, cyclic<0>, cyclic<1>> slv(nx, ny);
263 init(slv, nx, ny);
264 slv.solve(nt);
265 gp << "set title 'mpdata<3> @ t=" << nt << "'\n"
266 "splot' -" binary" << frut << "nothing"267 gp.sendBinary(slv.state().copy());
268 }
269 }
```
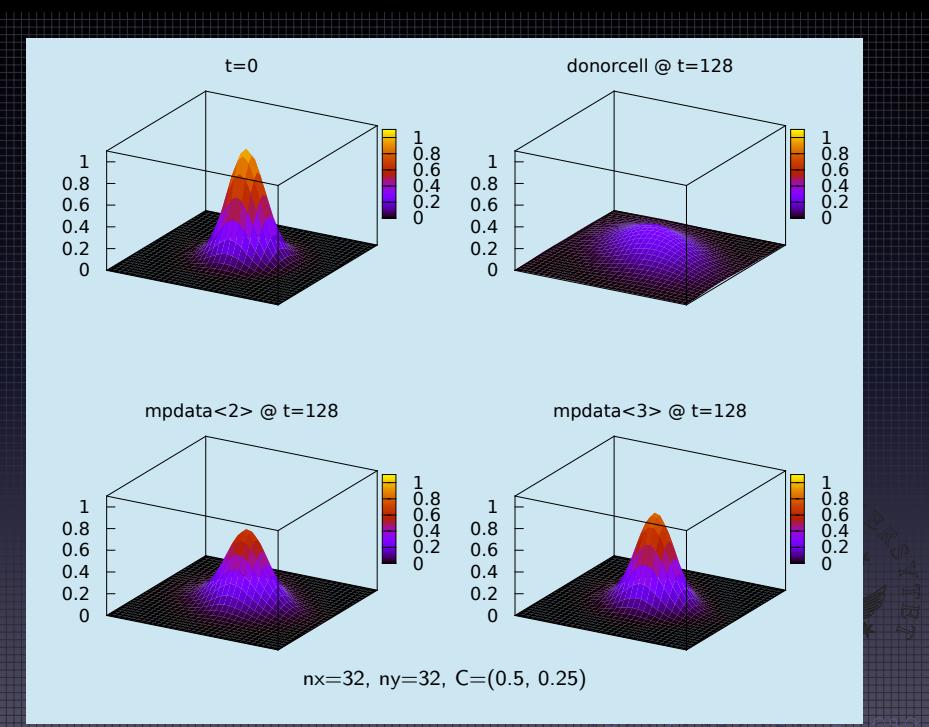

zastosowanie OOP do implementacji schematu MPDATA:

H pzilwia pełną separację numeryki, fizyki, ws H więzłością kodu (C++, Python, gorzej z FORTRANem 2008) powala na odwzorowanie notacji matematycznej w kod

skutkuje zwięzłością kodu

H

zastosowanie OOP do implementacji schematu MPDATA:

(C++, Python, gorzej z FORTRANem 2008) zwala na odwzorowanie notacji matema

umożliwia pełną separację numeryki, fizyki, współbieżności, we-wy

zastosowanie OOP do implementacji schematu MPDATA:

umożliwia pełną separację numeryki, fizyki, współbieżności, we-wy

pozwala na odwzorowanie notacji matematycznej w kodzie

 skutkuje zwięzłością kodu (C++, Python, gorzej z FORTRANem 2008)

zastosowanie OOP do implementacji schematu MPDATA:

- umożliwia pełną separację numeryki, fizyki, współbieżności, we-wy
- skutkuje zwięzłością kodu (C++, Python, gorzej z FORTRANem 2008)
- pozwala na odwzorowanie notacji matematycznej w kodzie

zastosowanie OOP do implementacji schematu MPDATA:

- umożliwia pełną separację numeryki, fizyki, współbieżności, we-wy
- skutkuje zwięzłością kodu (C++, Python, gorzej z FORTRANem 2008)
- pozwala na odwzorowanie notacji matematycznej w kodzie

zastosowanie OOP do implementacji schematu MPDATA:

- umożliwia pełną separację numeryki, fizyki, współbieżności, we-wy
- skutkuje zwięzłością kodu (C++, Python, gorzej z FORTRANem 2008)
- pozwala na odwzorowanie notacji matematycznej w kodzie

wartość dodana w przypadku wyboru C++:

 $\bullet$  wysoka wydajność ( $\geqslant$  FORTRAN)

zastosowanie OOP do implementacji schematu MPDATA:

- umożliwia pełną separację numeryki, fizyki, współbieżności, we-wy
- skutkuje zwięzłością kodu (C++, Python, gorzej z FORTRANem 2008)
- pozwala na odwzorowanie notacji matematycznej w kodzie

- $\bullet$  wysoka wydajność ( $\geqslant$  FORTRAN)
- duże środowisko (i rynek) programistów

zastosowanie OOP do implementacji schematu MPDATA:

- umożliwia pełną separację numeryki, fizyki, współbieżności, we-wy
- skutkuje zwięzłością kodu (C++, Python, gorzej z FORTRANem 2008)
- pozwala na odwzorowanie notacji matematycznej w kodzie

- $\bullet$  wysoka wydajność ( $\geqslant$  FORTRAN)
- duże środowisko (i rynek) programistów
- dostęp do bibliotek obiektowych (np. Boost.MPI, Thrust, . . . )

zastosowanie OOP do implementacji schematu MPDATA:

- umożliwia pełną separację numeryki, fizyki, współbieżności, we-wy
- skutkuje zwięzłością kodu (C++, Python, gorzej z FORTRANem 2008)
- pozwala na odwzorowanie notacji matematycznej w kodzie

- $\bullet$  wysoka wydajność ( $\geqslant$  FORTRAN)
- duże środowisko (i rynek) programistów
- dostęp do bibliotek obiektowych (np. Boost.MPI, Thrust, . . . )
- możliwość eliminacji duplikacji kodu bez utraty wydajności przy pomocy polimorfizmu statycznego (np. wersja MPDATA z Jakobianem lub bez, dla pól o zmiennym znaku lub o stałym)

zastosowanie OOP do implementacji schematu MPDATA:

- umożliwia pełną separację numeryki, fizyki, współbieżności, we-wy
- skutkuje zwięzłością kodu (C++, Python, gorzej z FORTRANem 2008)
- pozwala na odwzorowanie notacji matematycznej w kodzie

- $\bullet$  wysoka wydajność ( $\geqslant$  FORTRAN)
- duże środowisko (i rynek) programistów
- dostęp do bibliotek obiektowych (np. Boost.MPI, Thrust, . . . )
- możliwość eliminacji duplikacji kodu bez utraty wydajności przy pomocy polimorfizmu statycznego (np. wersja MPDATA z Jakobianem lub bez, dla pól o zmiennym znaku lub o stałym)
- możliwość analizy wymiarowej podczas kompilacji (jednostki)

zastosowanie OOP do implementacji schematu MPDATA:

- umożliwia pełną separację numeryki, fizyki, współbieżności, we-wy
- skutkuje zwięzłością kodu (C++, Python, gorzej z FORTRANem 2008)
- pozwala na odwzorowanie notacji matematycznej w kodzie

- $\bullet$  wysoka wydajność ( $\geqslant$  FORTRAN)
- duże środowisko (i rynek) programistów
- dostęp do bibliotek obiektowych (np. Boost.MPI, Thrust, . . . )
- możliwość eliminacji duplikacji kodu bez utraty wydajności przy pomocy polimorfizmu statycznego (np. wersja MPDATA z Jakobianem lub bez, dla pól o zmiennym znaku lub o stałym)
- możliwość analizy wymiarowej podczas kompilacji (jednostki)
- wysoka zgodność kompilatorów ze standardem

# Dziękuję za uwagę!

podziękowania: Piotr Smolarkiewicz zespół Blitz++

wykorzystane biblioteki:  $B$ litz $++$ Boost.ptr\_vector gnuplot-iostream

finansowanie: NCN (2011/01/N/ST10/01483) FNP START

# C++ vs. FORTRAN vs. Python: wydajność

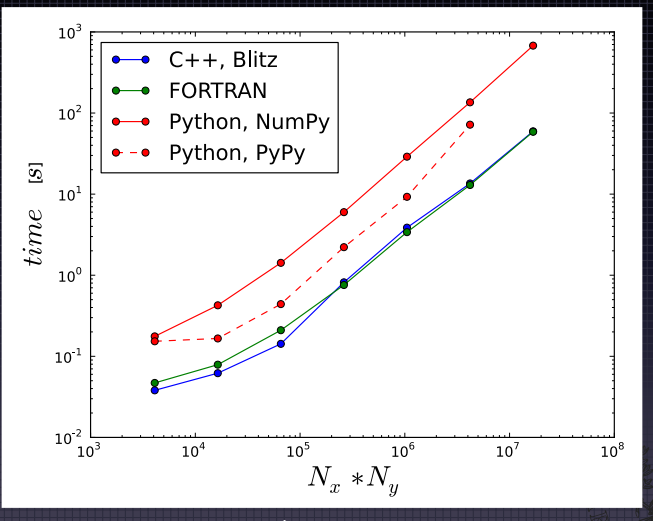

<span id="page-50-0"></span>dla donor-cell 2D (Jarecka et al. 2012 EGU, artykuł w przygotowaniu)

# Merali 2010 (Nature, vol. 467, p. 775-777)

 $C:$ **Nab>**  $f77 - p$ data.exe  $\rightarrow$ 

 $\rightarrow$ 

 $\rightarrow$ 

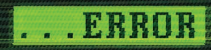

... why scientific programming does not compute

http://www.nature.com/news/2010/101013/full/467775a.html

BY ZEEYA MERALI

### $C_{++}$  can check units for you (at no runtime cost!)

*κ*-K¨ohler parameterisation

```
/// @brief activity of water in solution
  /// (eqs. 1,6) in @copydetails Petters_and_Kreidenweis_2007
  quantity<si::dimensionless, real_t> a_w(
    quantity<si::volume, real_t> rw3,
    quantity<si::volume, real_t> rd3,
    quantity<si::dimensionless, real_t> kappa
  )
  {
    return (rw3 - rd3) / (rw3 - rd3 * (real_t(1) - kappa));
  }
};
```
 $\rightsquigarrow$  Boost units http://boost.org/doc/libs/release/libs/units/